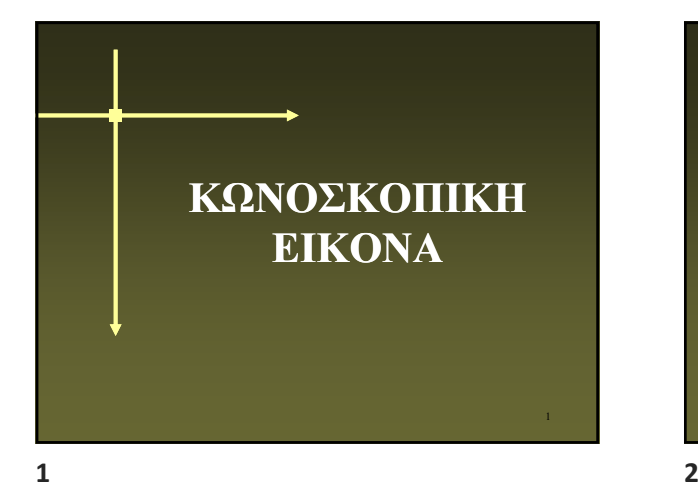

## **Κωνοσκοπική εξέταση**

- 1. Με **πολωτή και αναλυτή**, εντοπίζουμε μια τομή ορυκτού κάθετη σε οπτικό άξονα.
- Η τομή αυτή εμφανίζει διαρκή κατάσβεση ή πολύ χαμηλά γκρίζα χρώματα πόλωσης.

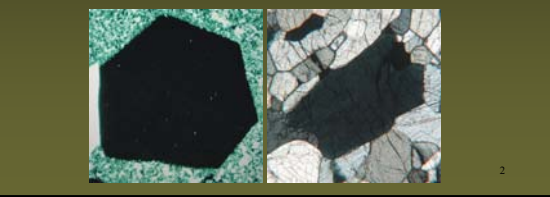

3 2. Βάζουμε το μεγαλύτερο φακό **(x40).** 3. Βάζουμε το **συγκλίνοντα** (συγκεντρωτικό) φακό. 4. Βάζουμε το φακό **Bertrand Κωνοσκοπική εξέταση**

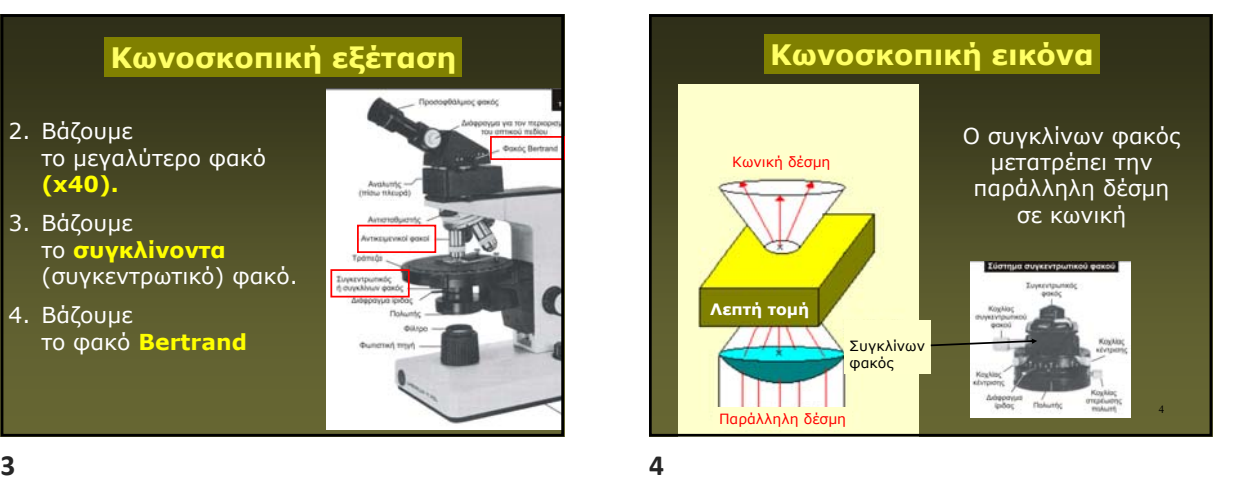

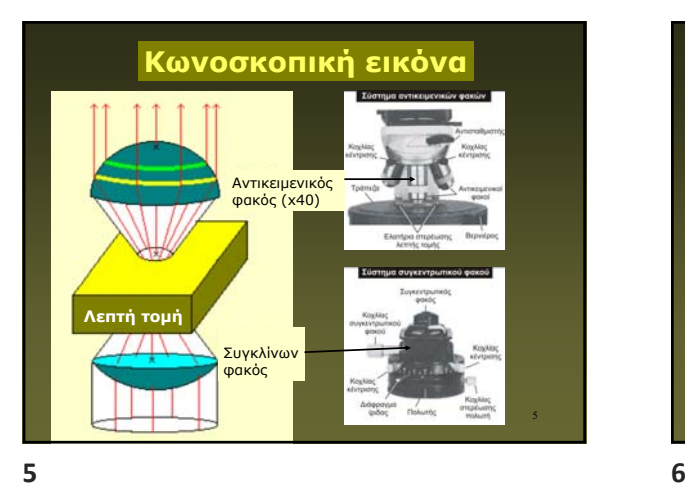

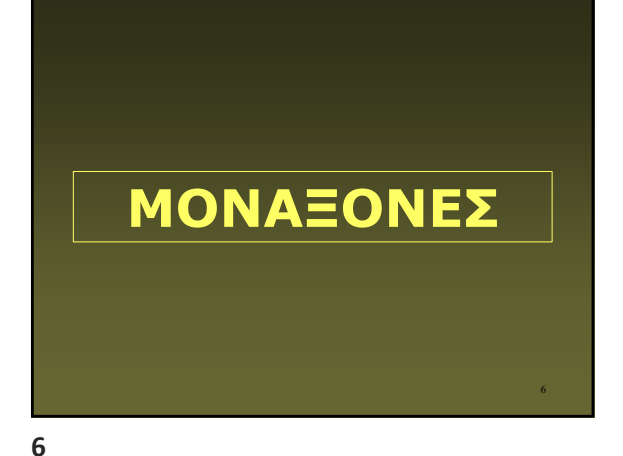

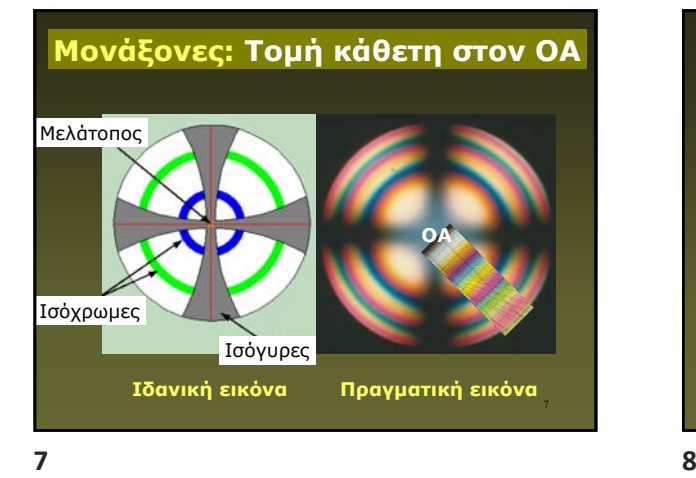

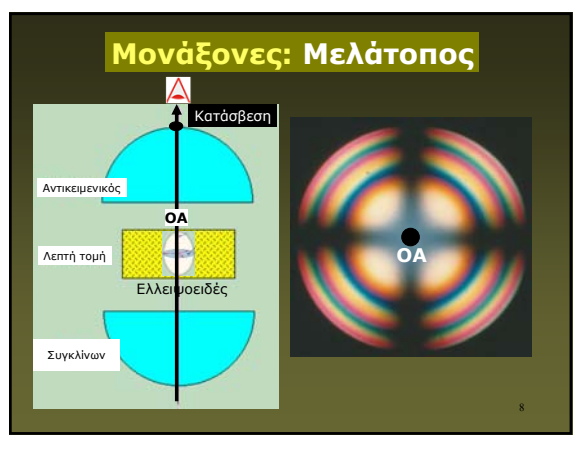

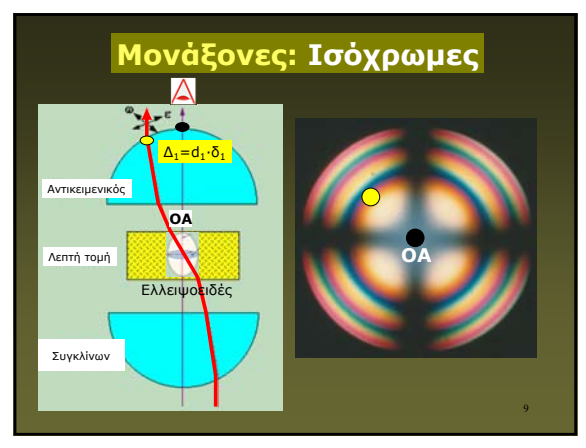

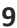

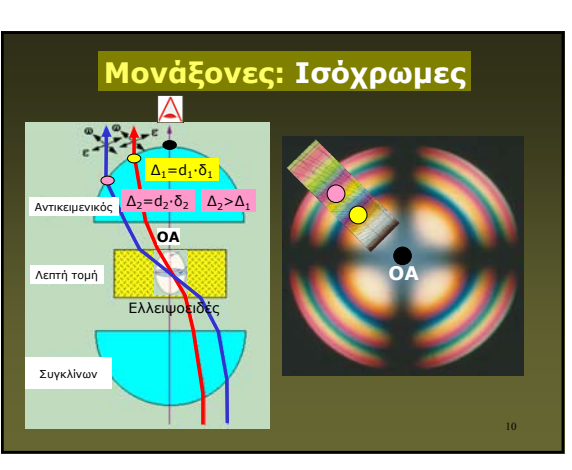

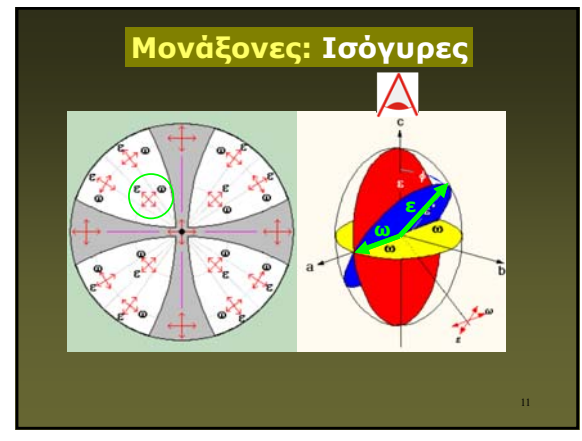

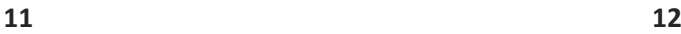

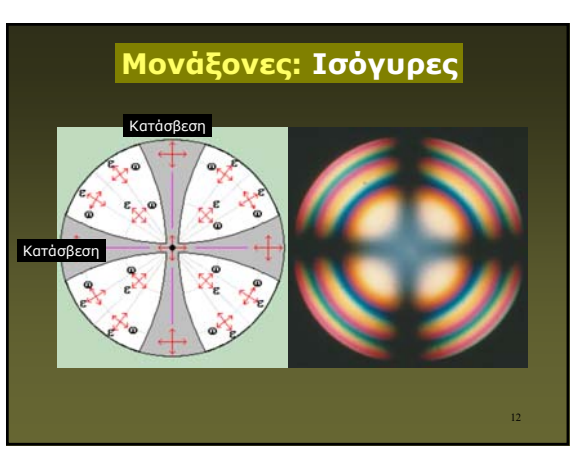

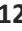

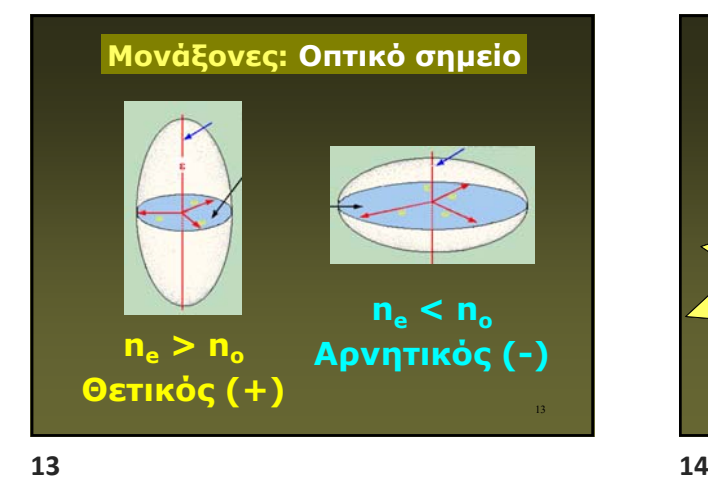

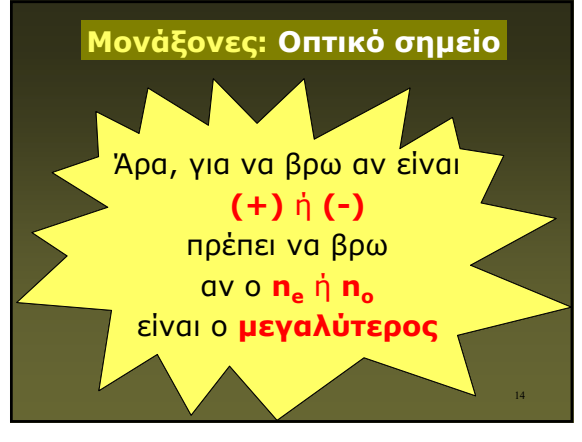

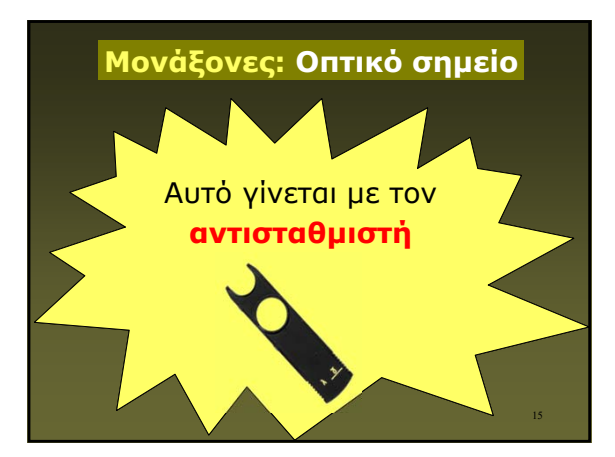

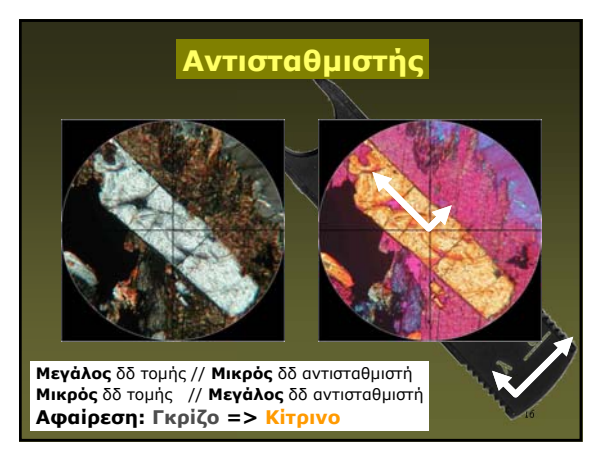

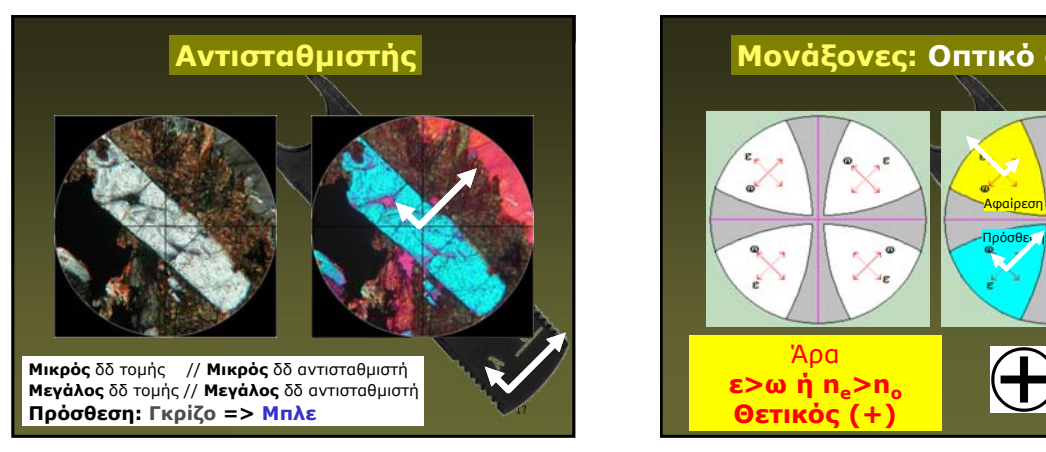

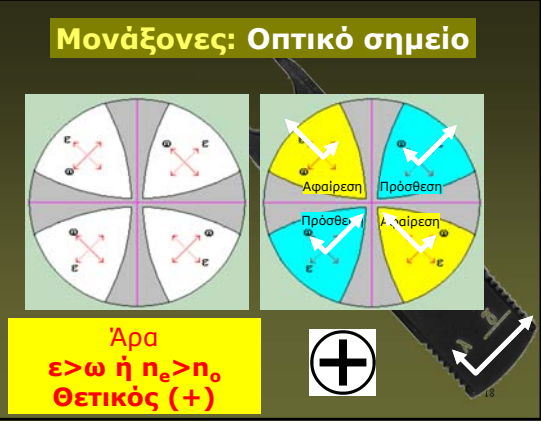

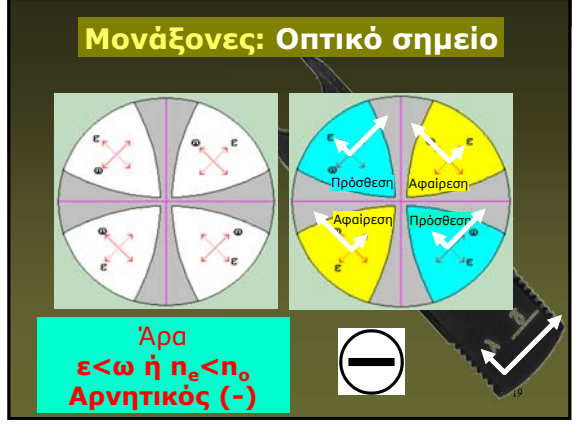

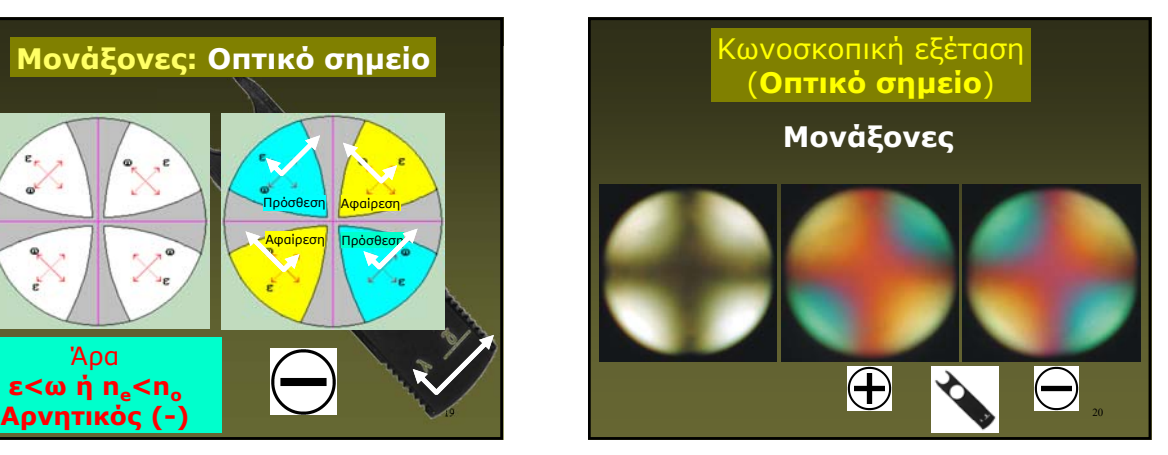

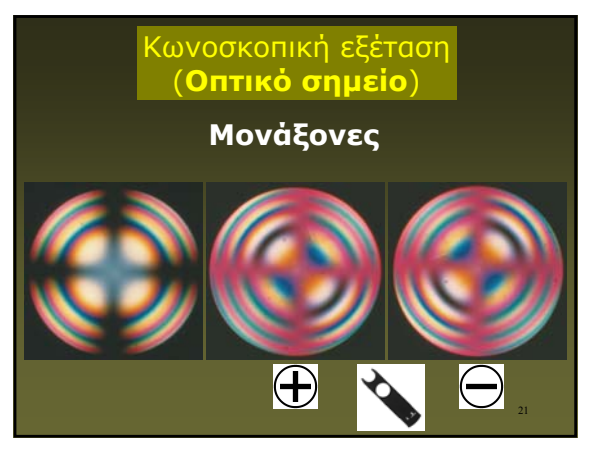

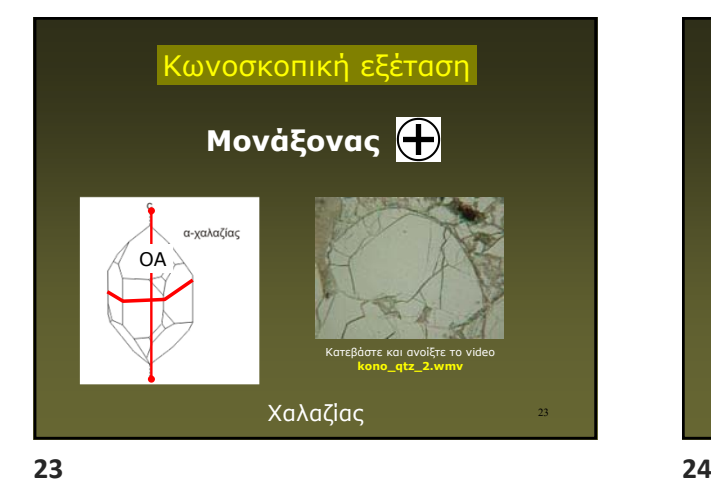

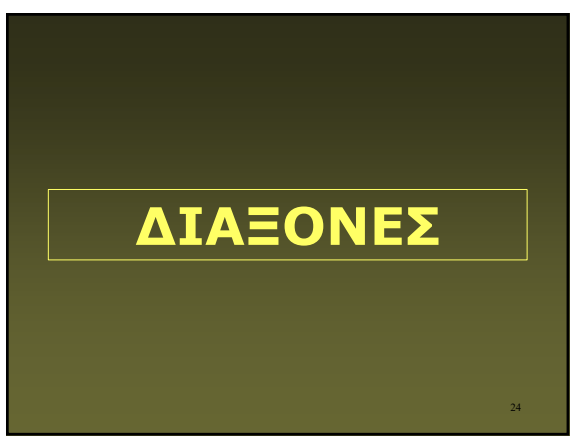

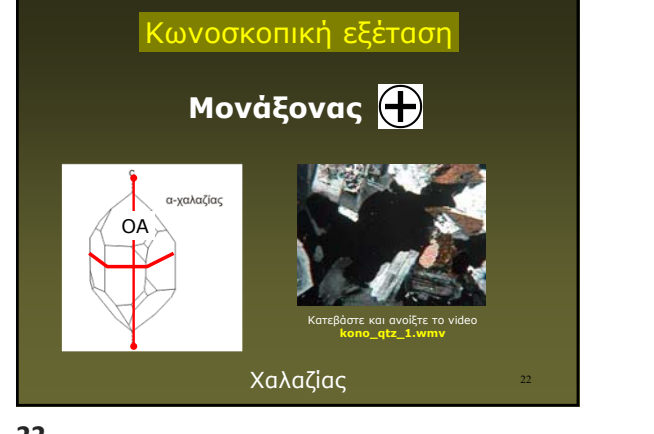

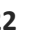

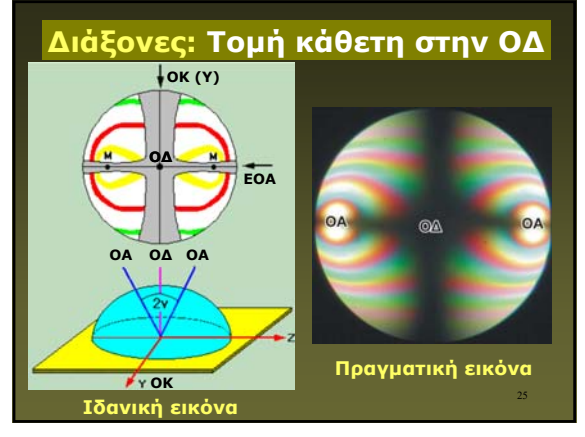

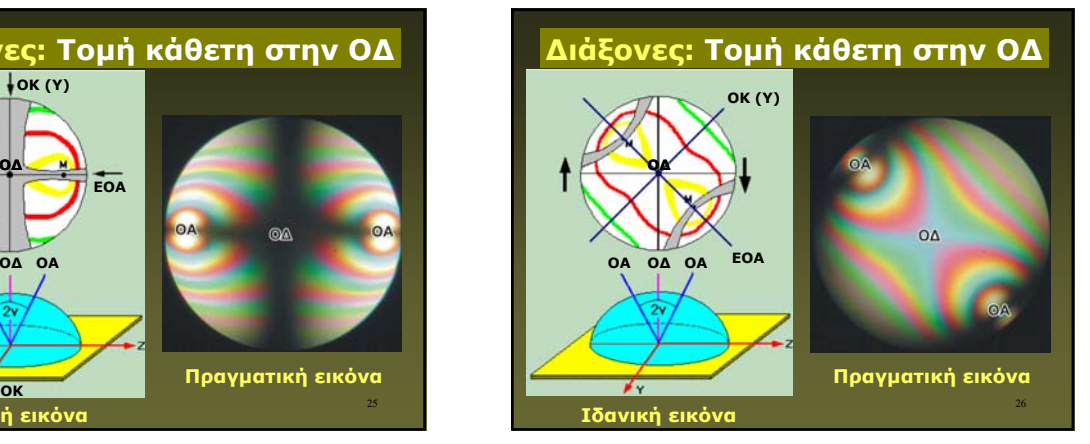

**Ελλειψοειδές των δεικτών στους διάξονες κρυστάλλους**

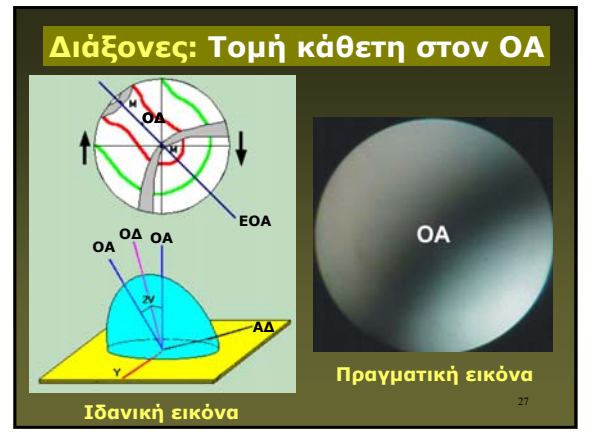

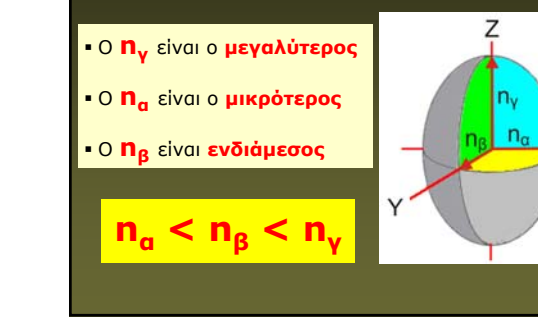

**27 28**

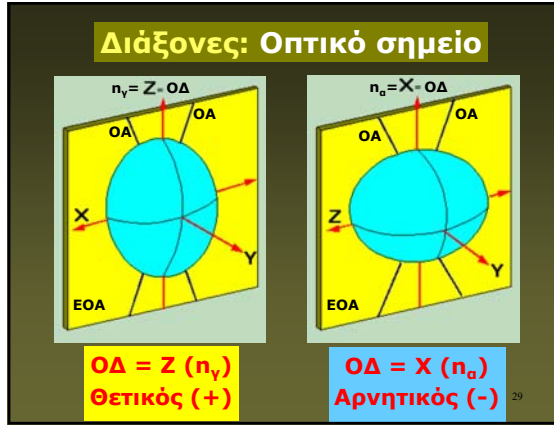

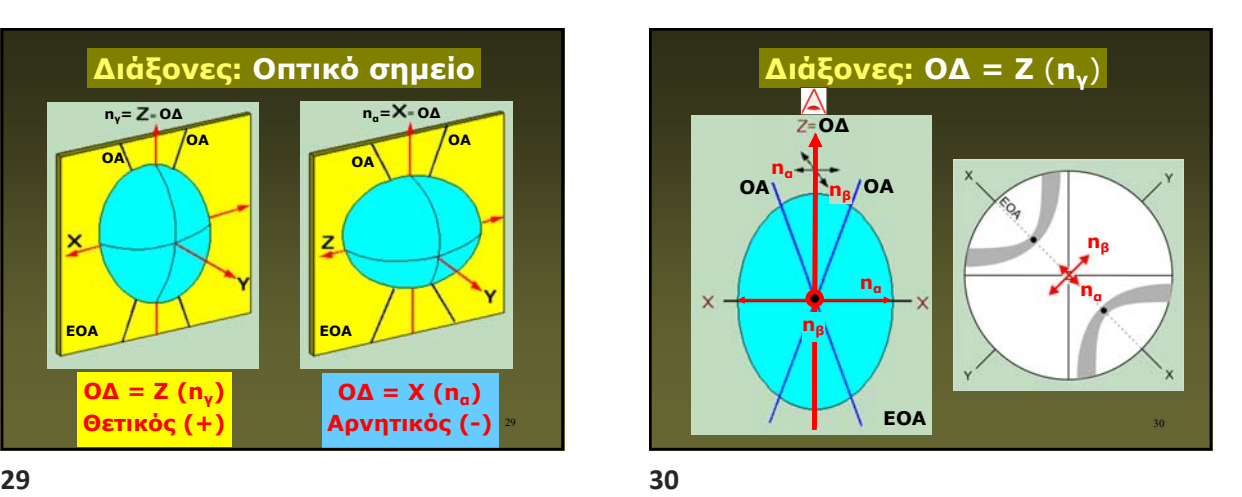

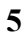

28

 $\times$ 

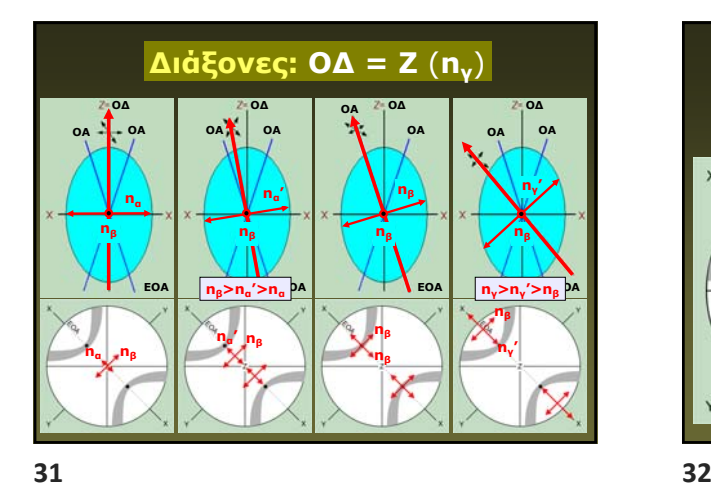

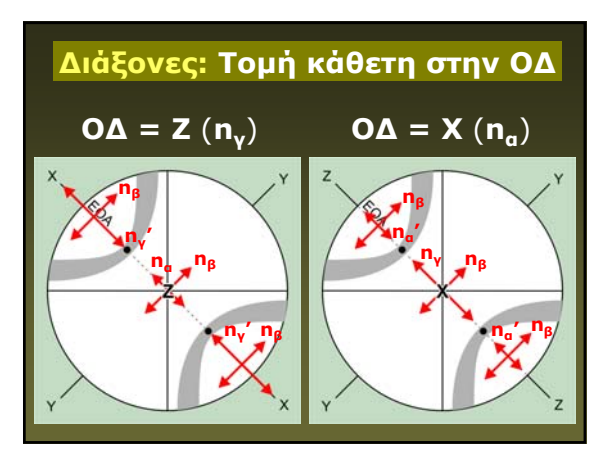

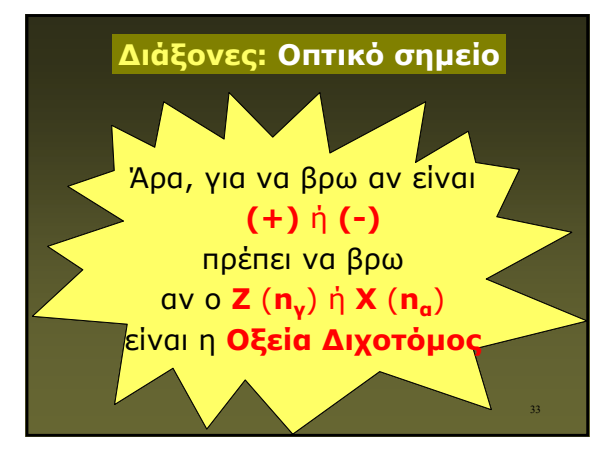

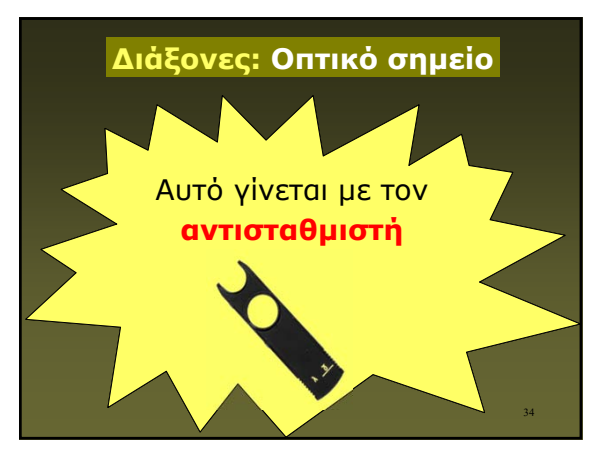

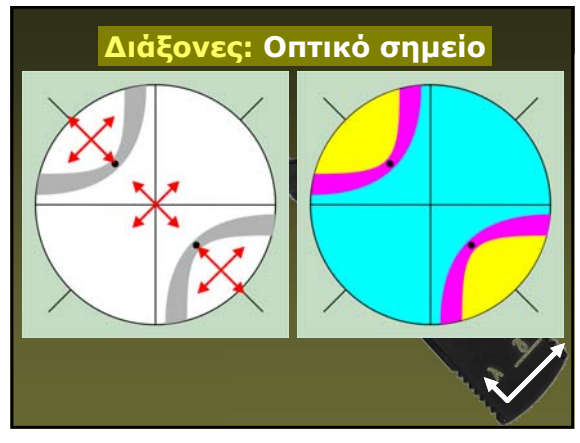

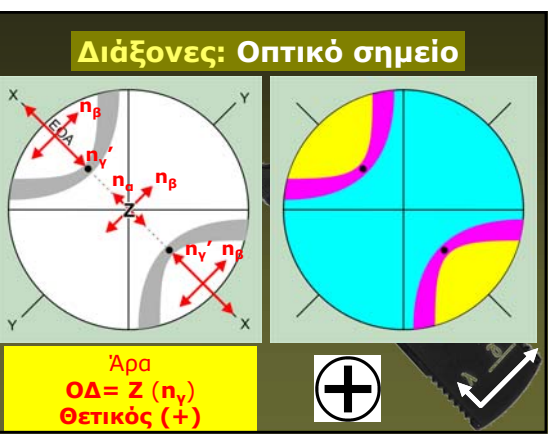

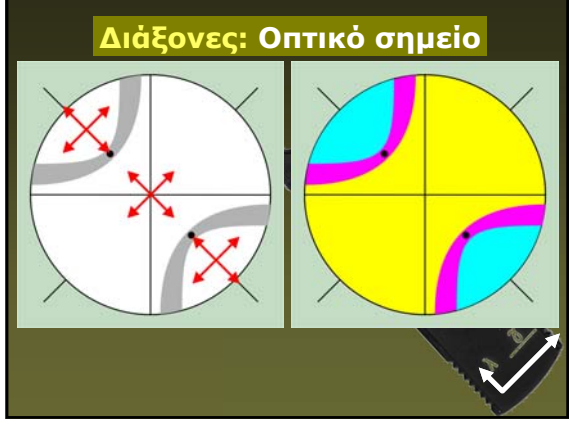

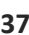

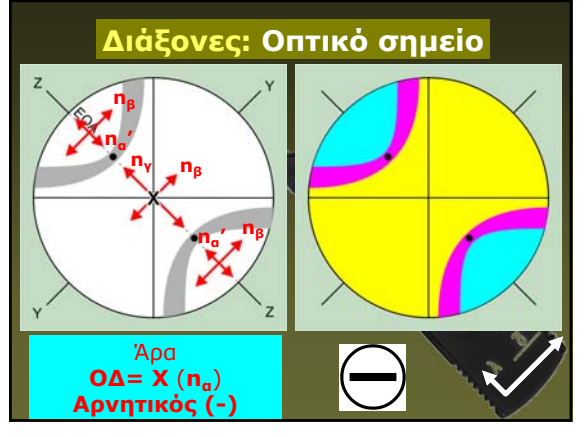

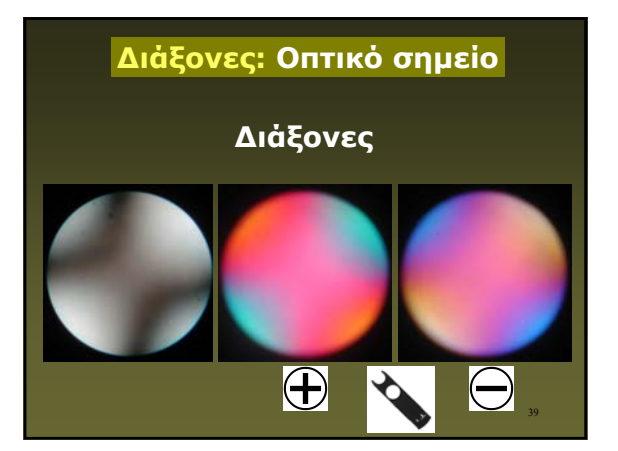

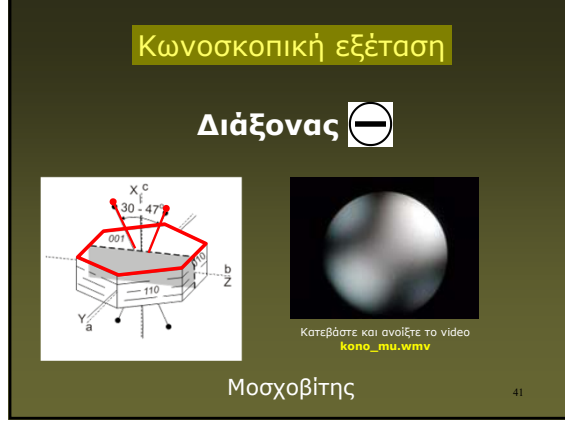

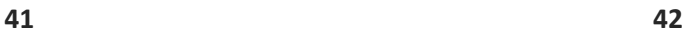

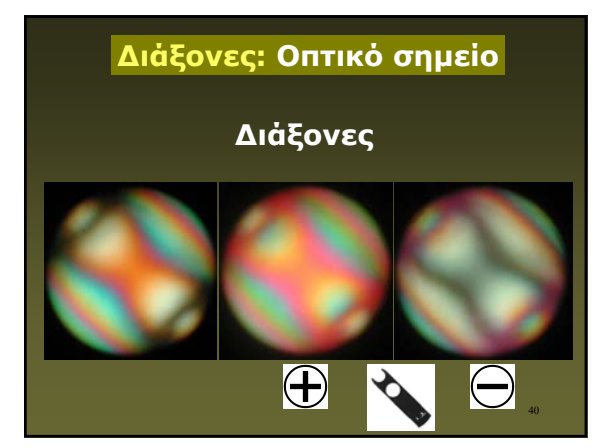

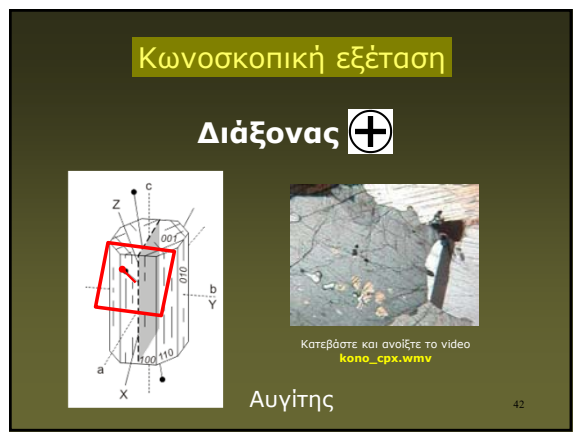

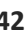